## Teacher: CORE CAD Year: 2012-13

## Course: CAD Month: All Months

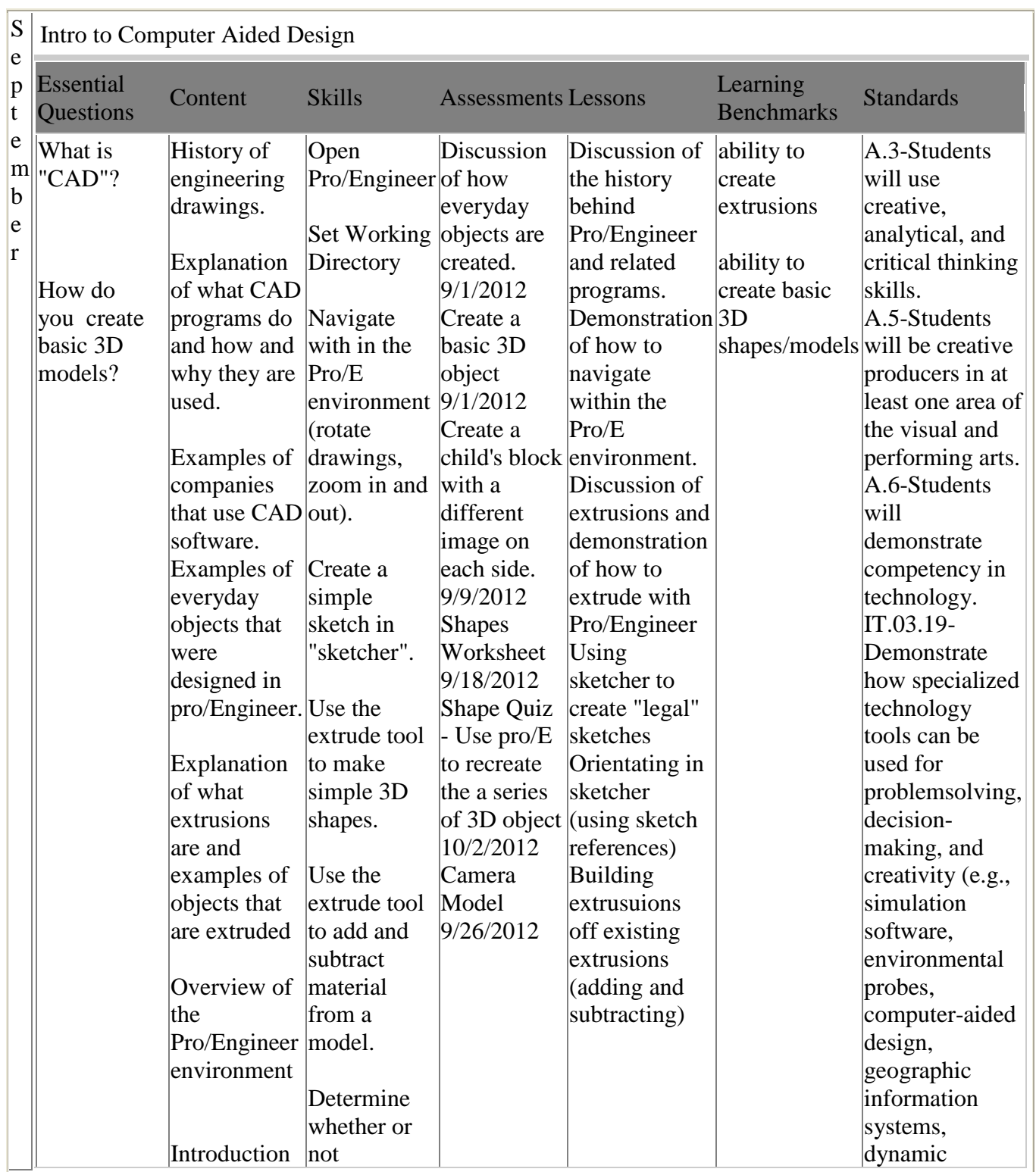

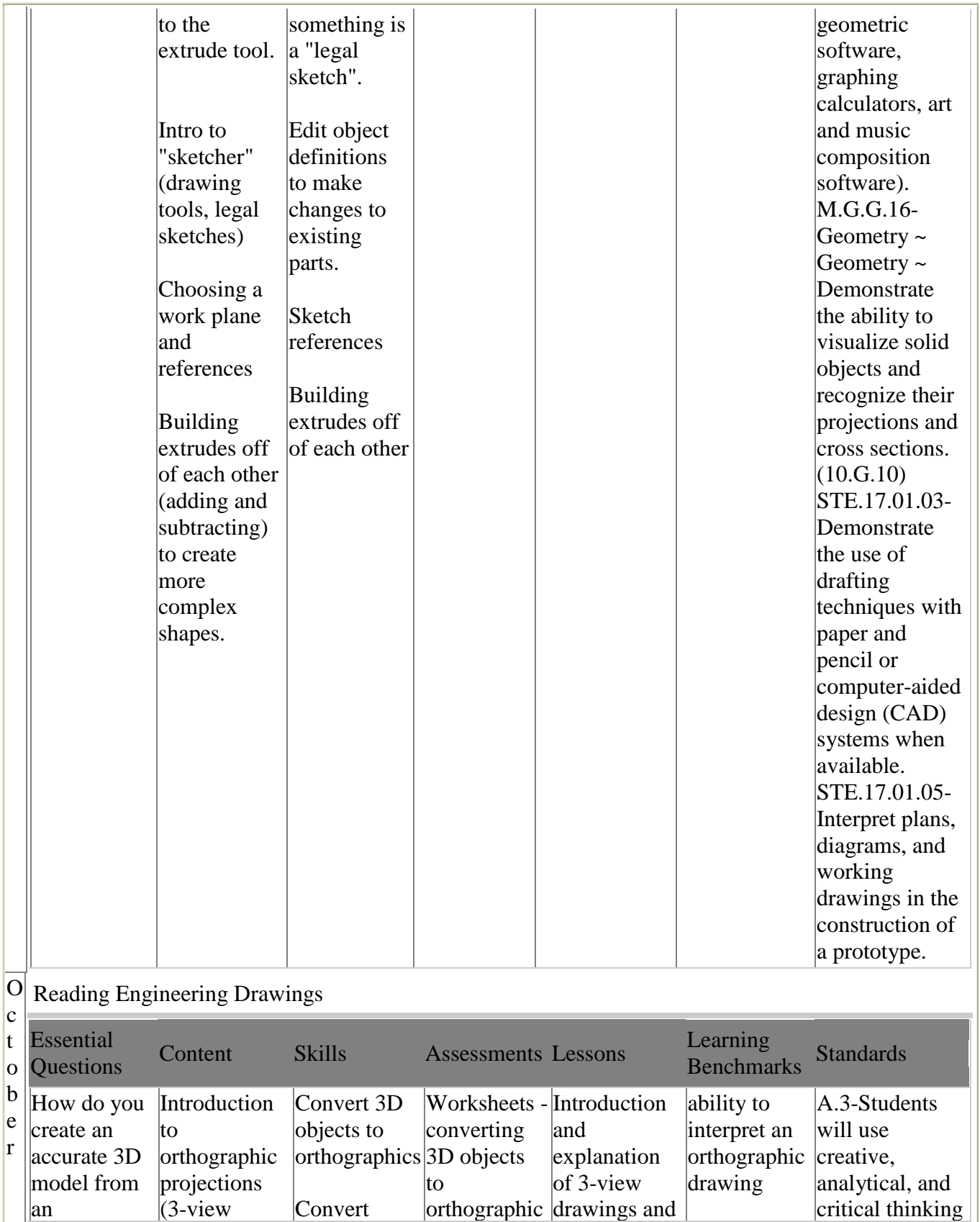

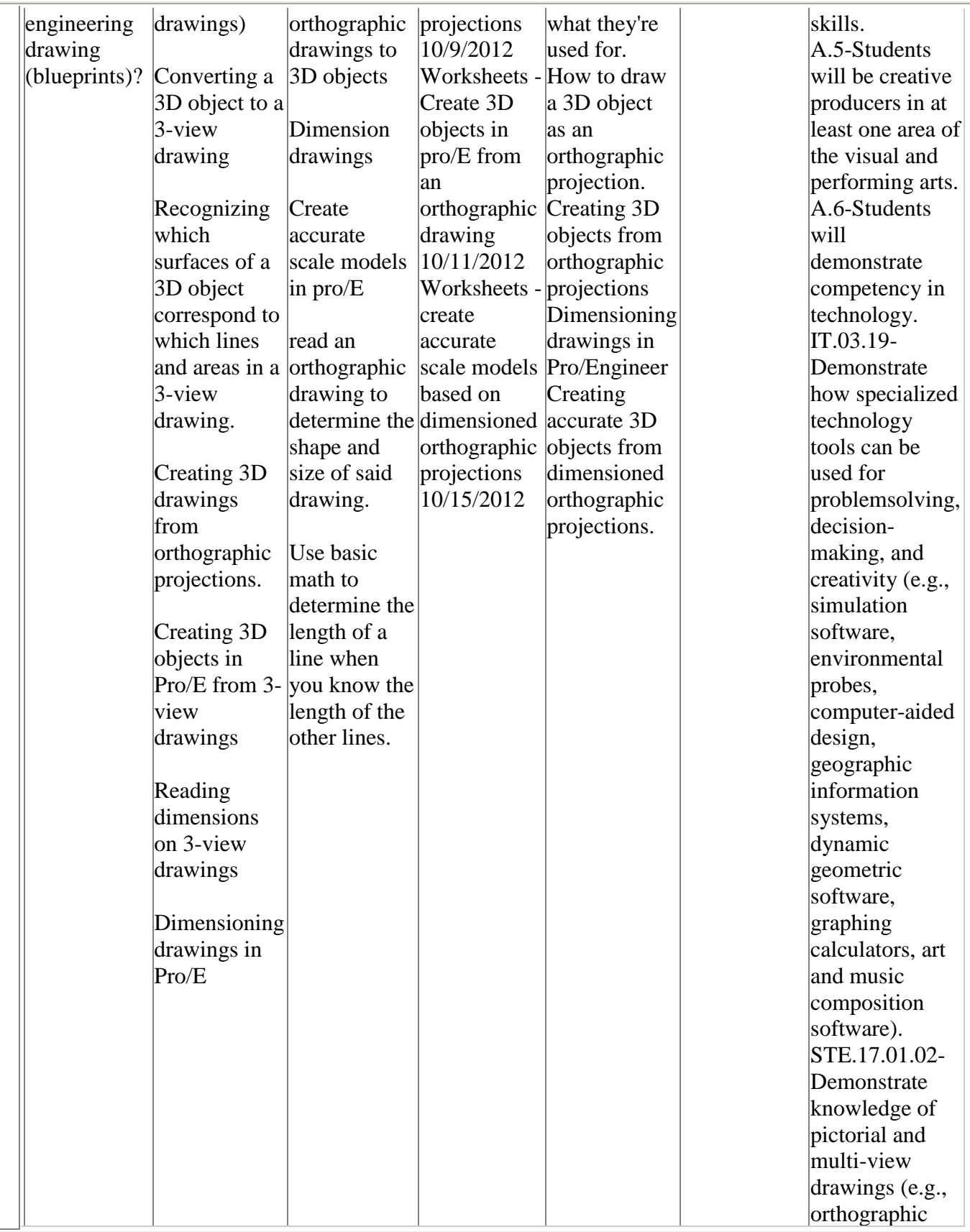

|  |  |  | projection,             |
|--|--|--|-------------------------|
|  |  |  | isometric,              |
|  |  |  | oblique,                |
|  |  |  | perspective)            |
|  |  |  | using proper            |
|  |  |  | techniques.             |
|  |  |  | STE.17.01.03-           |
|  |  |  | Demonstrate             |
|  |  |  | the use of              |
|  |  |  | drafting                |
|  |  |  | techniques with         |
|  |  |  | paper and               |
|  |  |  | pencil or               |
|  |  |  | computer-aided          |
|  |  |  | $\text{design (CAD)}$   |
|  |  |  | systems when            |
|  |  |  | available.              |
|  |  |  | STE.17.01.04-           |
|  |  |  | Apply scale and         |
|  |  |  | proportion to           |
|  |  |  | drawings, e.g.,         |
|  |  |  | $1/4\hat{A}^2 = 1'0''.$ |
|  |  |  | STE.17.01.05-           |
|  |  |  | Interpret plans,        |
|  |  |  | diagrams, and           |
|  |  |  | working                 |
|  |  |  | drawings in the         |
|  |  |  | construction of         |
|  |  |  | a prototype.            |
|  |  |  |                         |

N Accurate and Realistic Model Making

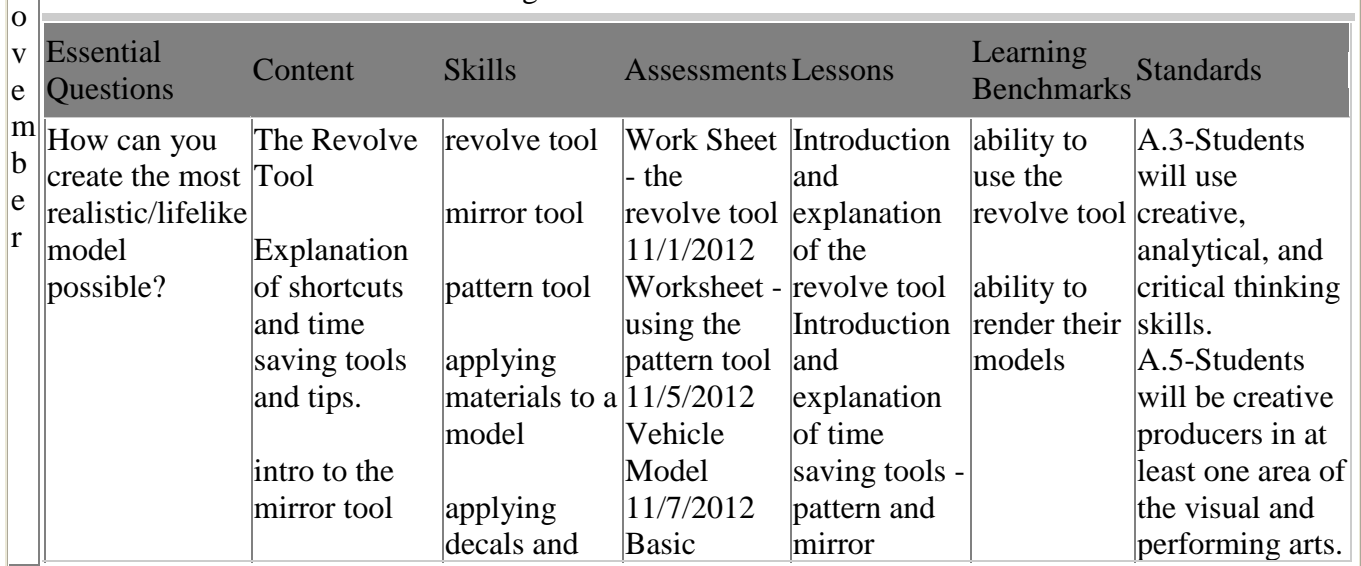

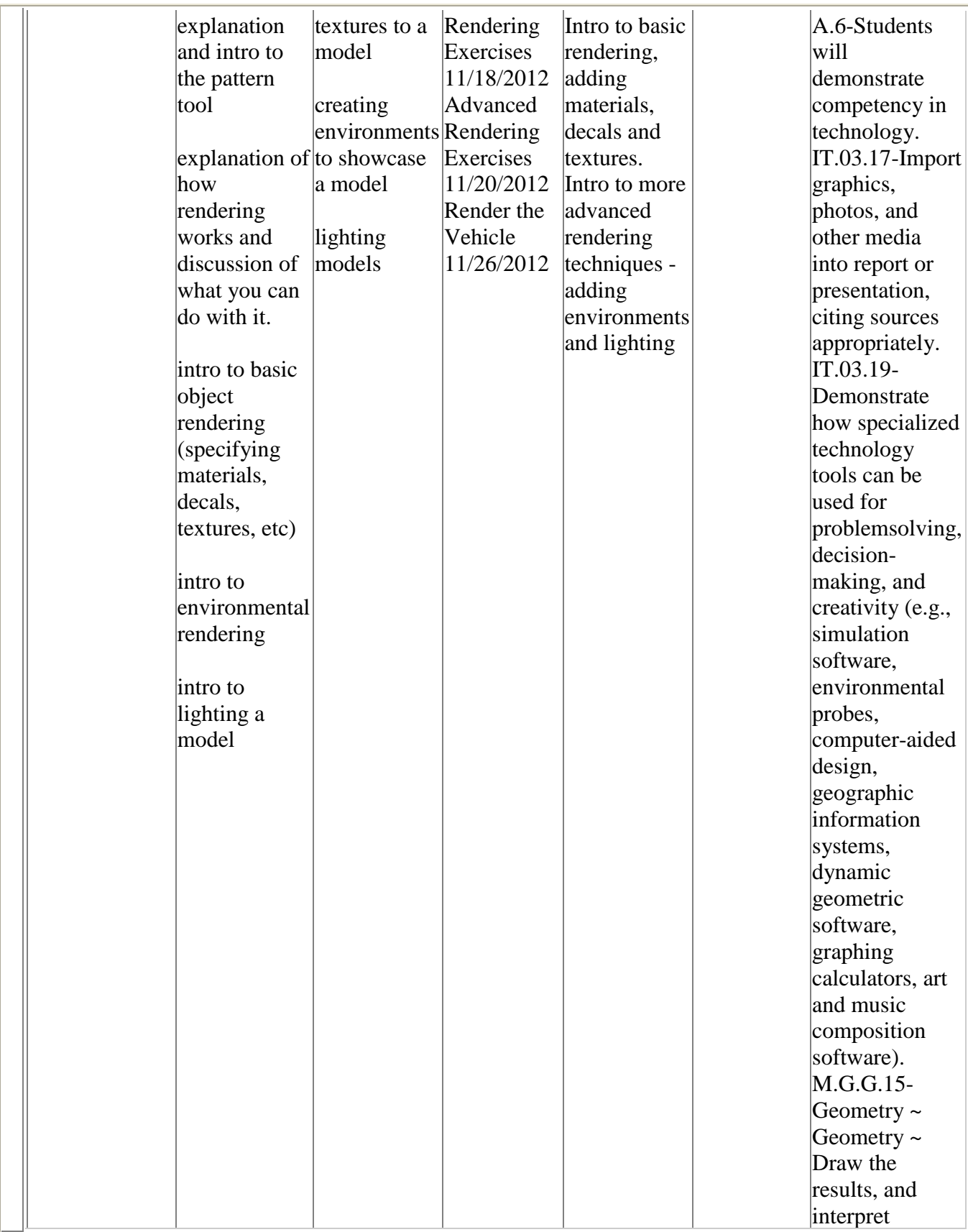

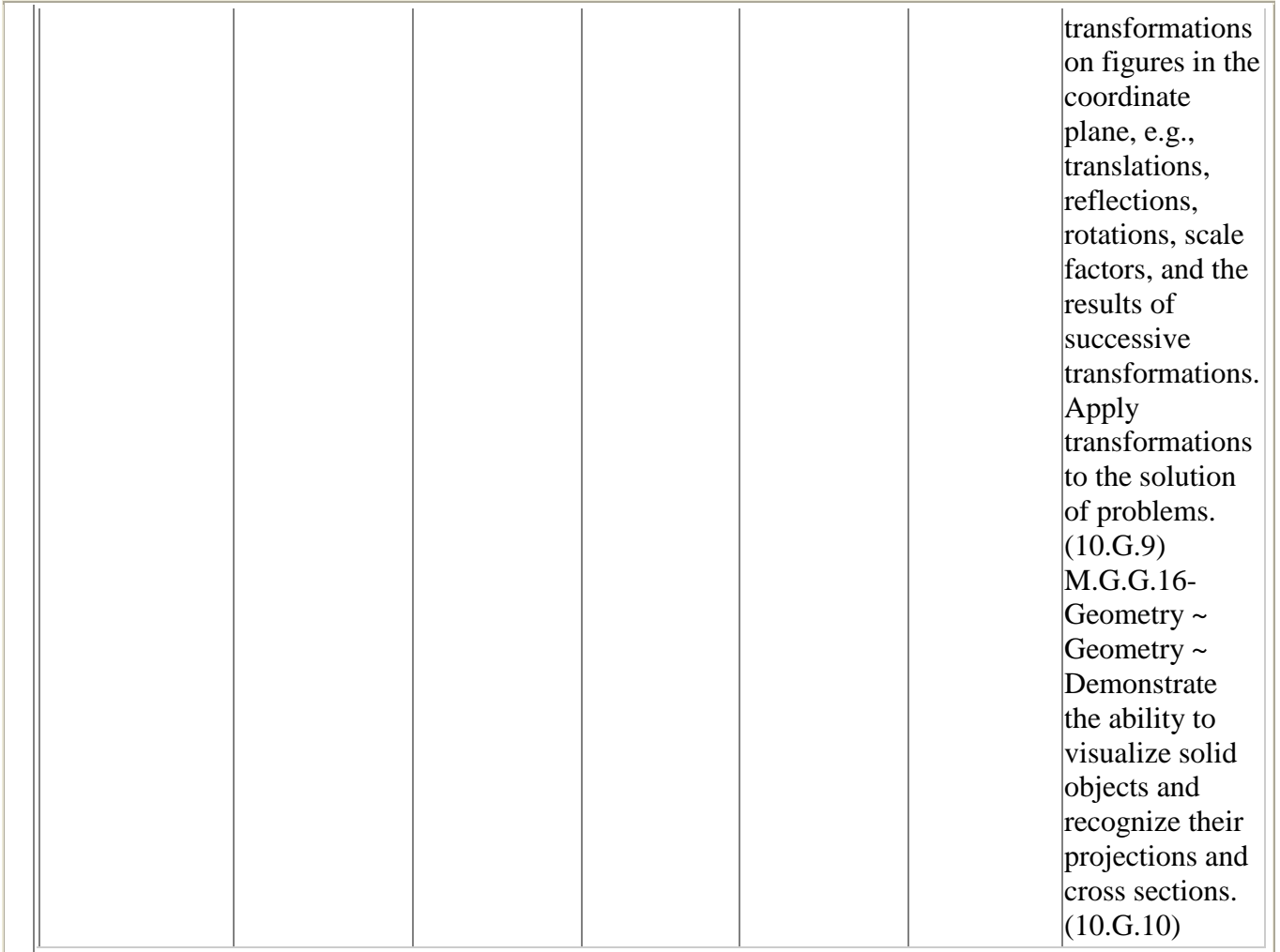

## D Creating Advanced Geometries

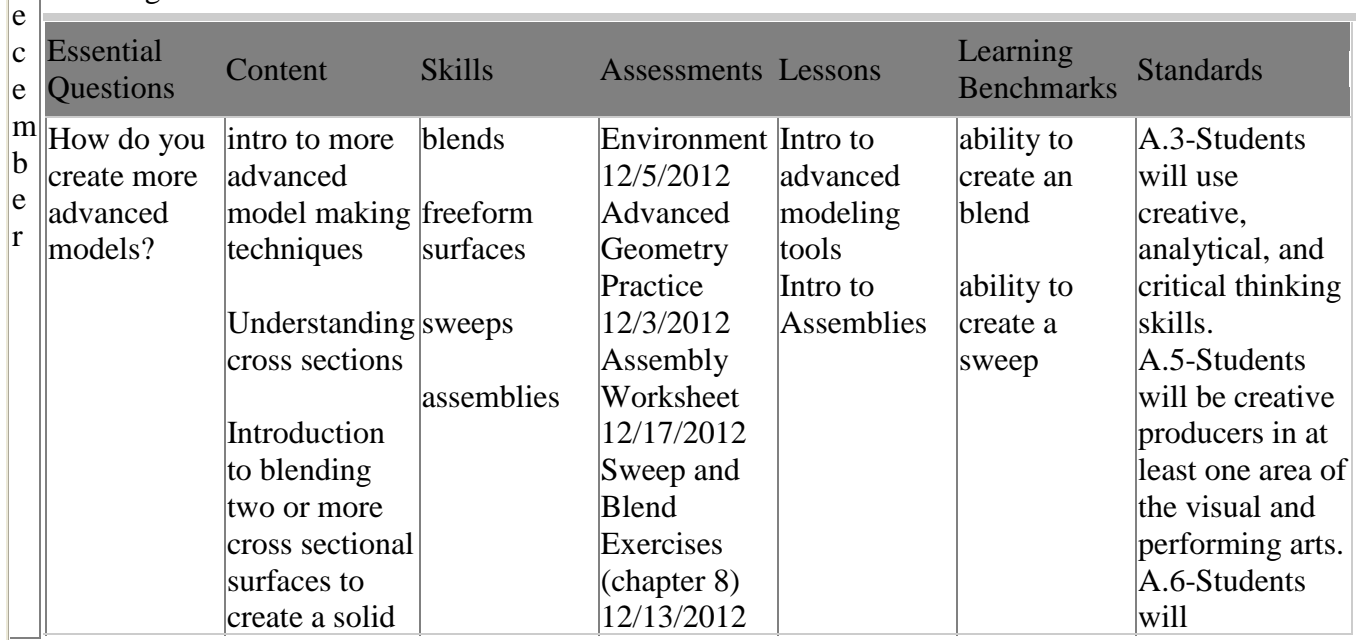

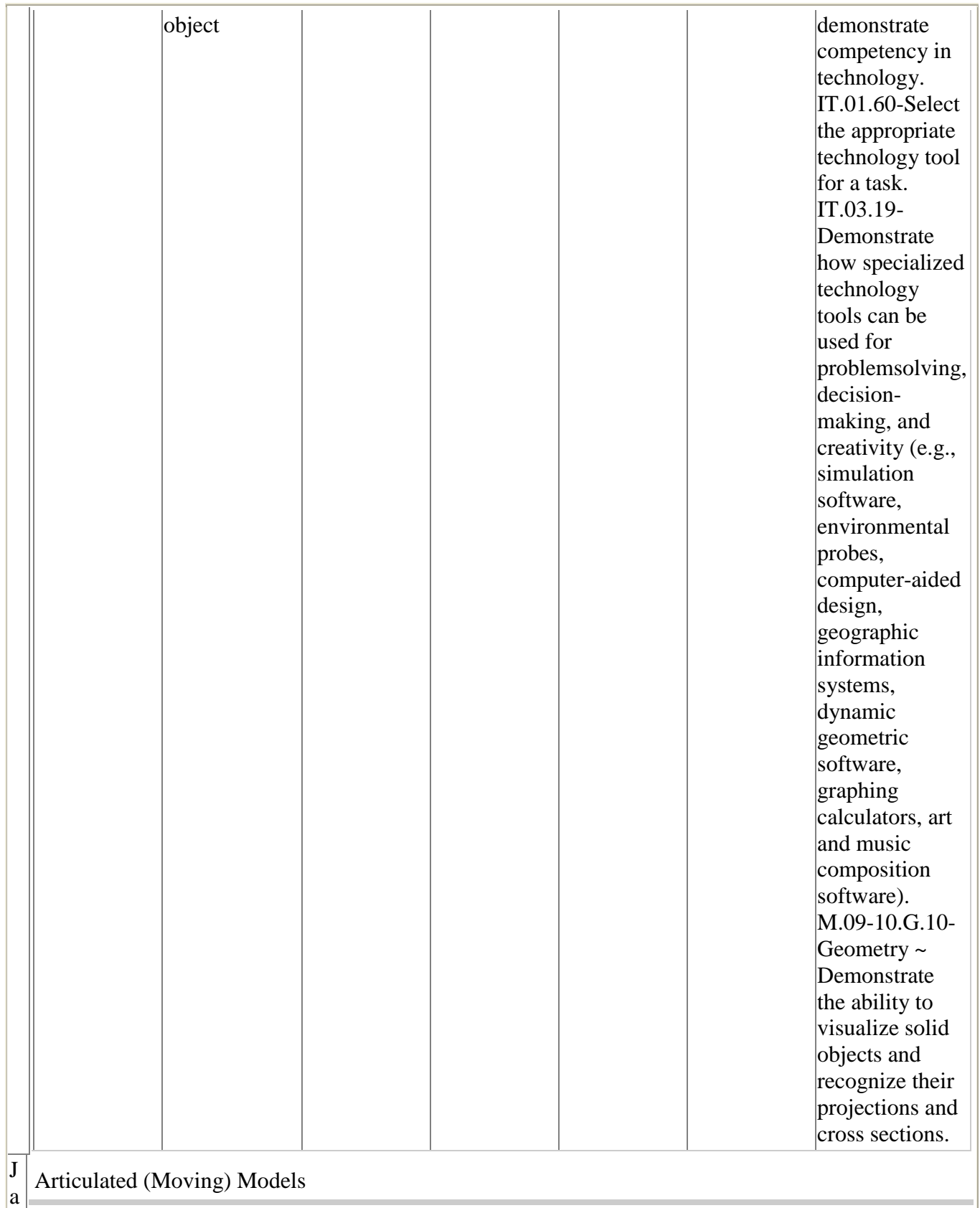

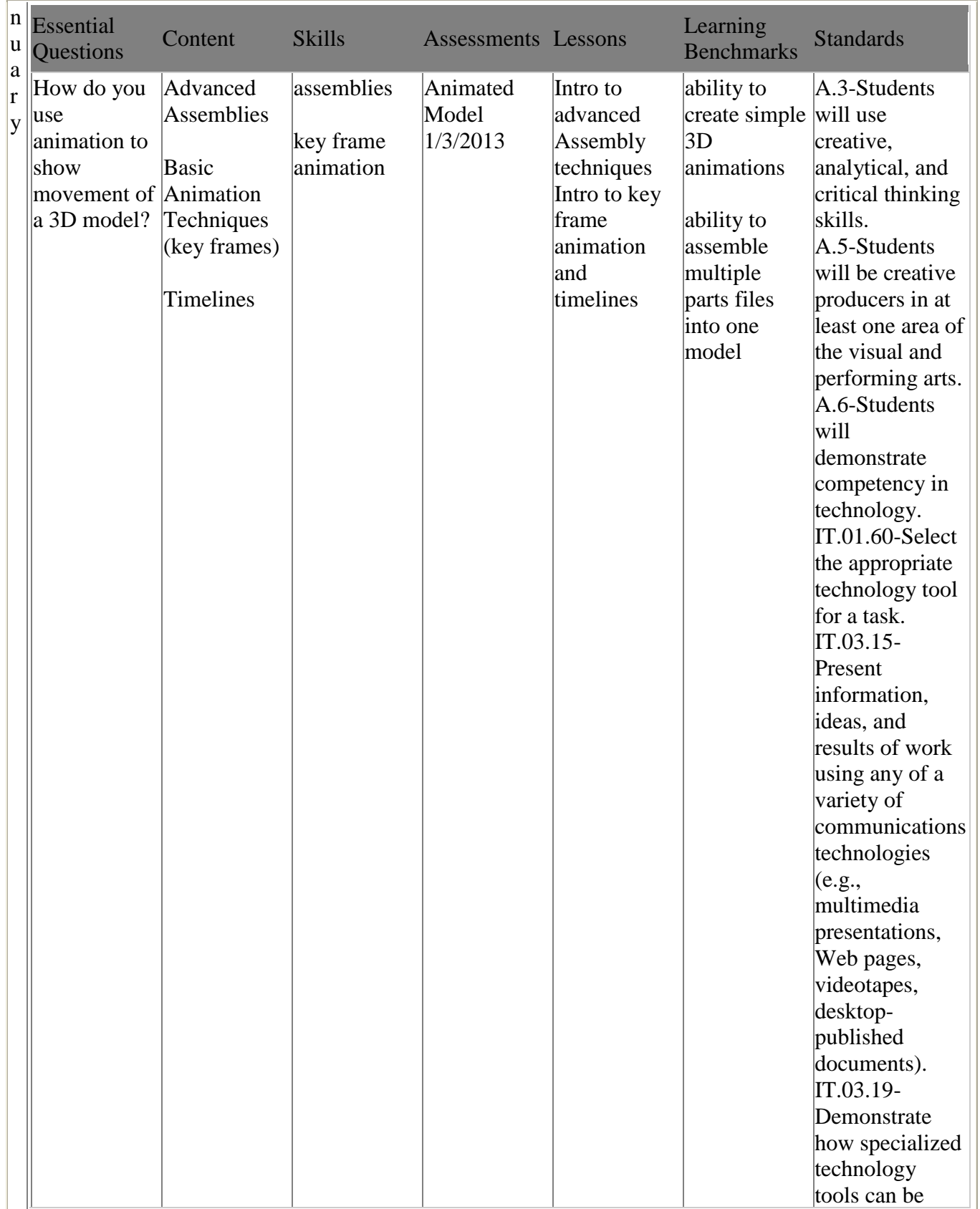

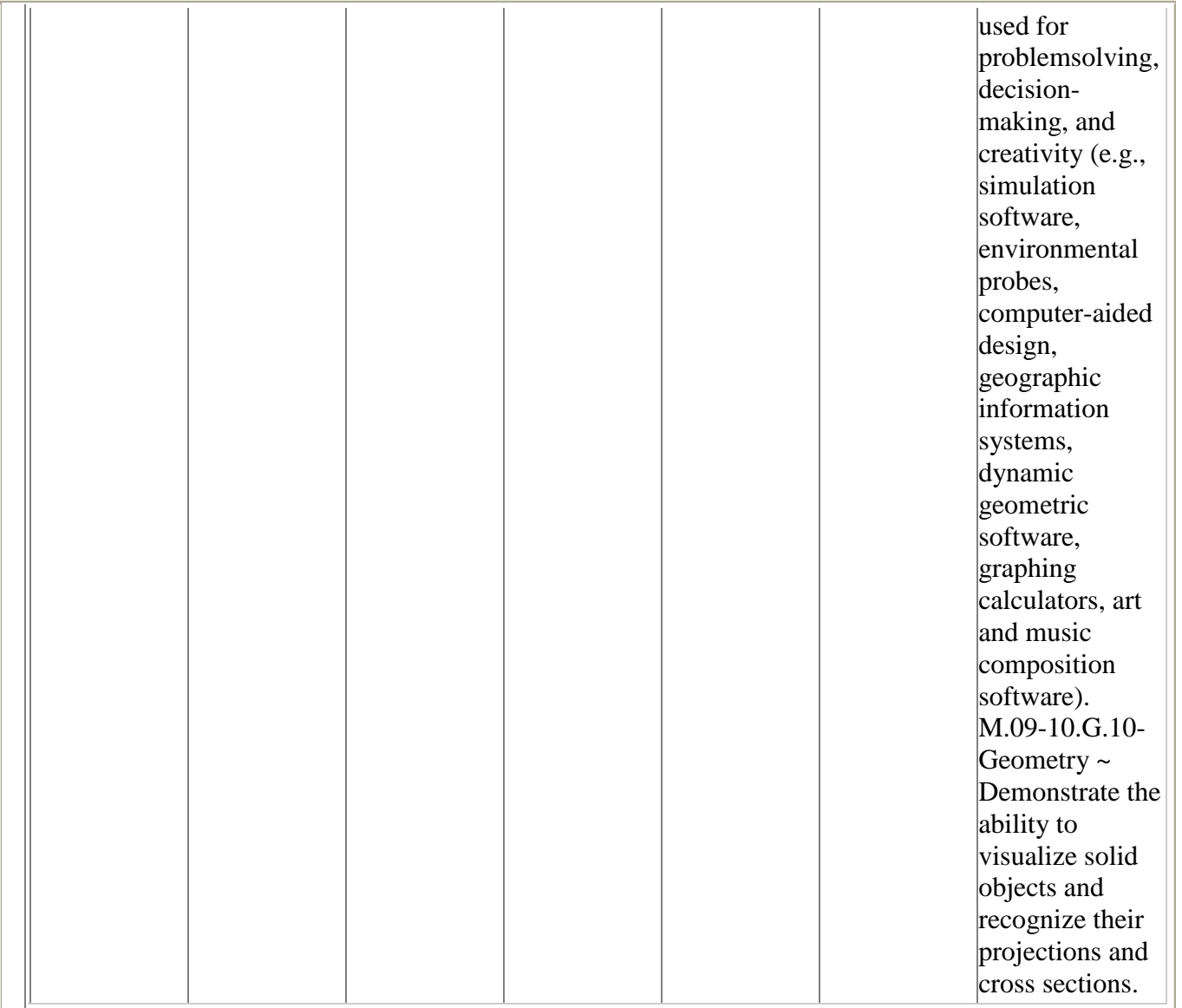